### *Objektorientierte Datenbanken*

Vorlesung 11 Sebastian Iwanowski FH Wedel

## **Wesentliche Eigenschaften von Hibernate**

- •**Transparente Persistenz**
- $\bullet$ **Transitive Persistenz (Persistenz per Erreichbarkeit)**
- $\bullet$ **Detached Object Support**
- $\bullet$ **Inheritence mapping strategies**
- $\bullet$ **Intelligent fetching and caching**
- $\bullet$ **Automatic dirty object checking**
- $\bullet$ **Unterschiedliche Anfragekonzepte: Queries und Criteria**

*Das meiste des folgenden Materials stammt von Gavin King (Initiator von Hibernate).*

*Seine Beispiele wurden größtenteils auf unser Universitätsbeispiel angepasst.*

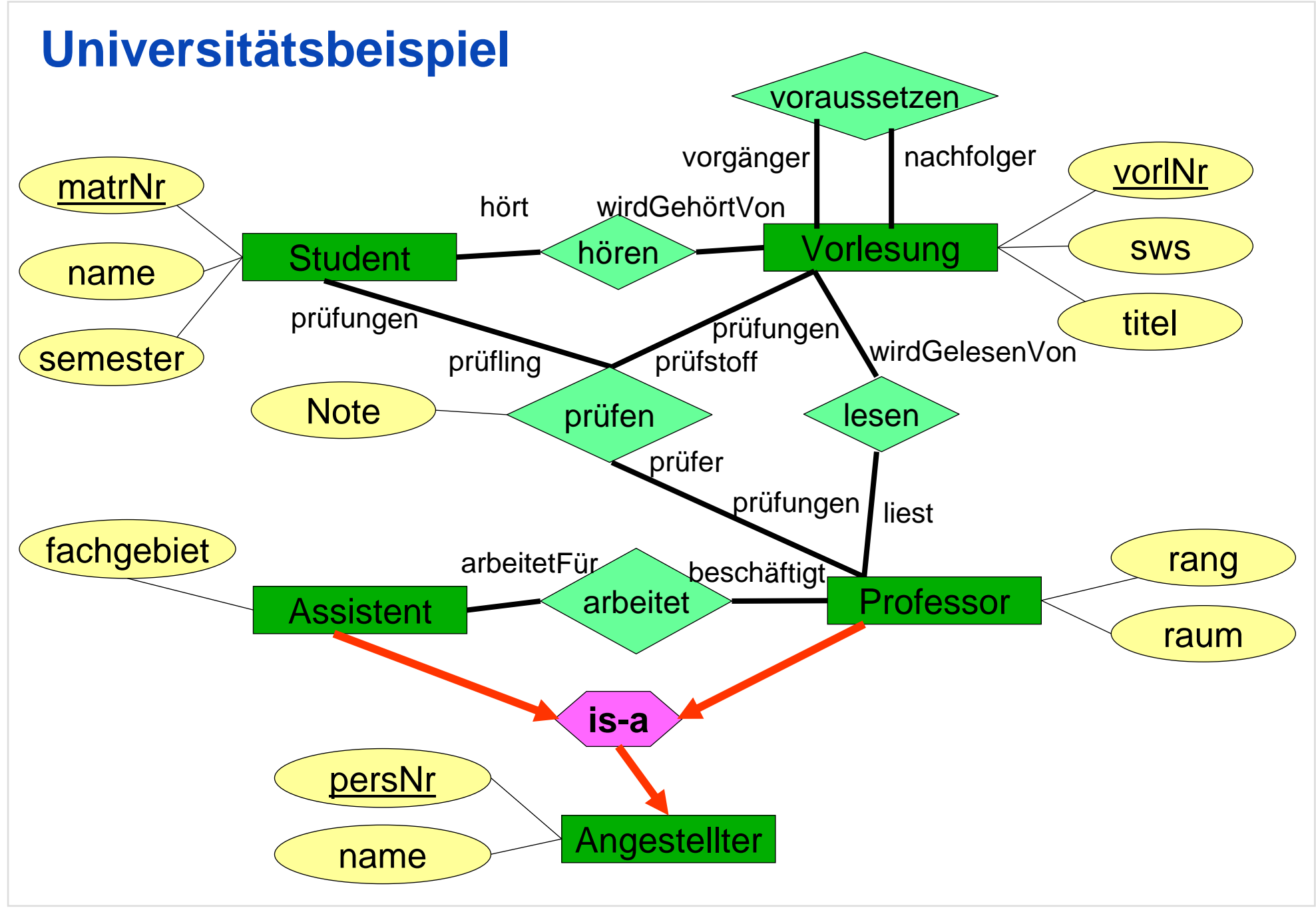

OODB 11 Slide 3

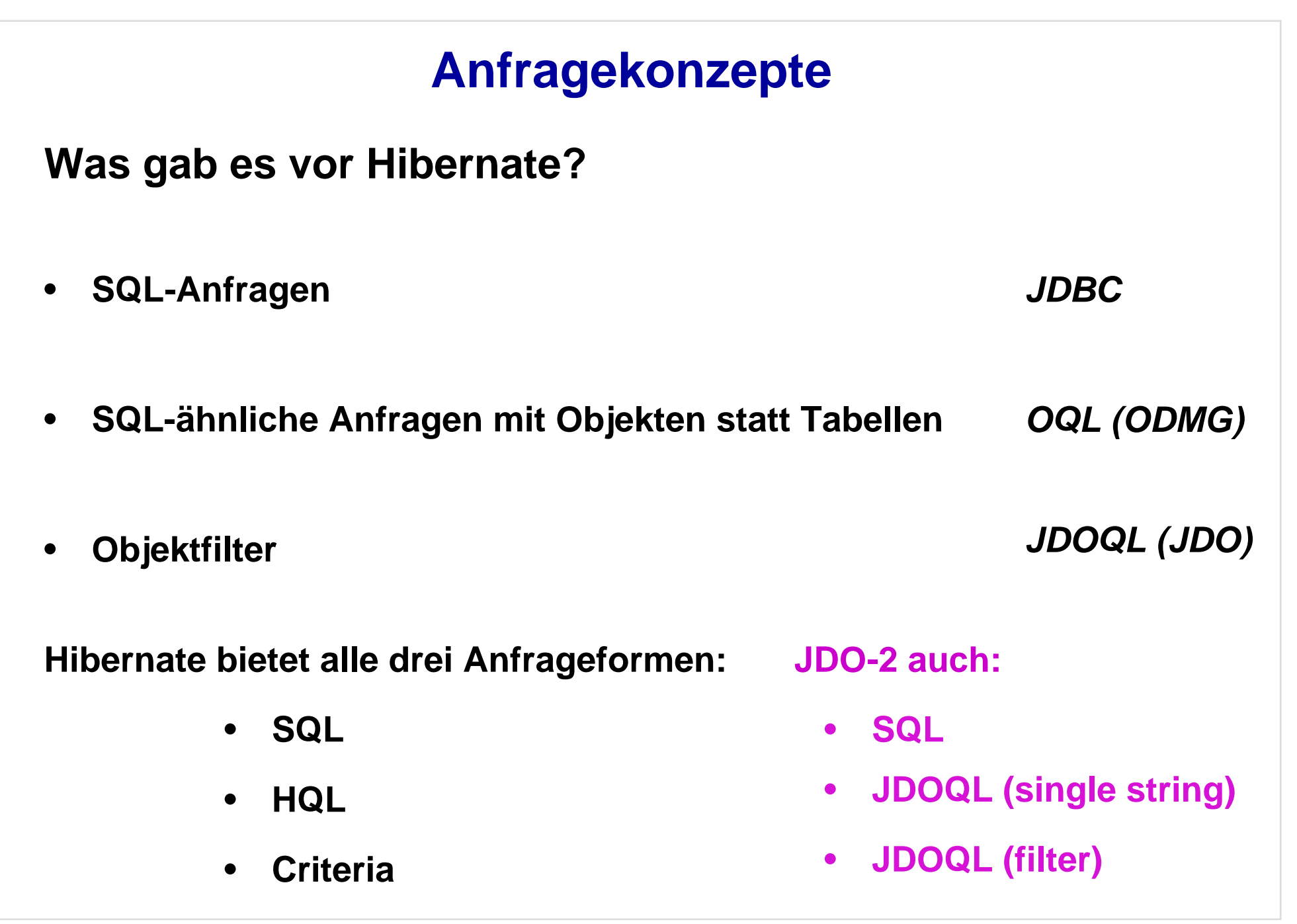

#### **Make SQL be object oriented:**

- $\bullet$ Classes and properties instead of tables and columns
- $\bullet$ Polymorphism
- $\bullet$ Associations
- $\bullet$ *Much* less verbose than SQL

#### **Full support for relational operations:**

- $\bullet$ Inner/outer/full joins, cartesian products
- $\bullet$ Projection
- $\bullet$ Aggregation (max, avg) and grouping
- $\bullet$ **Ordering**
- •**Subqueries**
- •SQL function calls

HQL is a language for talking about "sets of objects":

It unifies *relational operations* with *object models*

**Simplest HQL Query:**

**from Student**

*i.e.* get all the students:

**List allStudents = session.createQuery("from Student").list();**

HQL is a language for talking about "sets of objects": It unifies *relational operations* with *object models*

#### **More realistic example:**

**select professor from Professor professor join professor.liest vorlesung where vorlesung.titel like 'Grundlagen%' and vorlesung.sws > 1**

*i.e.* get all the professors with a vorlesung of > 1 sws and title beginning with "Grundlagen"

HQL is a language for talking about "sets of objects": It unifies *relational operations* with *object models*

#### **Projection + Sorting:**

**select vorlesung.vorlNr, professor.name from Professor professor**

**join professor.liest vorlesung**

**where vorlesung.titel like 'Grundlagen%'**

**and vorlesung.sws > 1**

**order by vorlesung.sws desc**

*i.e.* get the name and respective vorlNr of all the professors with a vorlesung of > 1 sws and title beginning with "Grundlagen" ordered by sws.

HQL is a language for talking about "sets of objects":

It unifies *relational operations* with *object models*

```
Aggregation functions (e.g. max):
```
*geht nur mit grouping:*

```
select max (vorlesung.sws), vorlesung.vorlNr, professor.name
from Professor professor
     join professor.liest vorlesung
where vorlesung.sws > 1
order by max(vorlesung.sws) desc
```
*i.e.* get the maximum sws of a vorlesung of a professor, the professor's name and the respective vorthanged that the professors with a vorlesung of  $> 1$  sws ordered by this max.

HQL is a language for talking about "sets of objects": It unifies *relational operations* with *object models*

#### **Runtime fetch strategies (outer join option, eager fetching):**

**from Professor professor left join fetch professor.liest vorlesung where vorlesung.titel like 'Grundlagen%' and vorlesung.sws > 1 order by vorlesung.sws desc**

*lädt die Vorlesungsattribute gleich mit zusammen mit den Professorenattributen, aber nur diejenigen, die zu den Professoren der Lösungsmenge gehören.*

## **Criteria Queries**

**Simple queries**

### **HQL query:**

**session.createQuery("from Student").list();**

**Criteria query:**

**session.createCriteria(Student.class).list();**

## **Criteria Queries**

**Joins and selections**

### **HQL query:**

**session.createQuery ("from Professor professor join professor.liest vorlesung where vorlesung.titel like 'Grundlagen%' and vorlesung.sws > 1").list();**

#### **Criteria query:**

**session.createCriteria(Professor.class) .setAlias ("liest", vorlesung) .add(Expression.like ("vorlesung.titel", "Grundlagen")) .add(Expression.gt ("vorlesung.sws", new Integer (1))).list();**

## **Criteria Queries**

### **Sorting and eager fetching**

#### **HQL query:**

**session.createQuery ("from Professor professor left join fetch professor.liest vorlesung where vorlesung.titel like 'Grundlagen%' and vorlesung.sws > 1 order by vorlesung.sws desc").list();**

### **Criteria query:**

**session.createCriteria(Professor.class) .setFetchMode ("liest", FetchMode.EAGER) .setAlias ("liest", vorlesung) .add(Expression.like ("vorlesung.titel", "Grundlagen%")) .add(Expression.gt ("vorlesung.sws", new Integer (1))) .addOrder( Order.desc ("vorlesung.sws")).list();**

## **JDOQL**

### **Eager fetching using fetch groups**

### **Fetch group definition in XML metadata:**

```
<class name = "Professor">…<fetch-group name = "liestIncluded">
               <field name = "liest"/>
       </fetch-group>
       …</class>
```
### **Filter query:**

```
pm.newQuery (…)
       .getFetchPlan()
       .addGroup ("liestIncluded");
```